## HIDE MESSAGES AND COMMENTS YOU DON'T WANT TO SEE

Navigate to Settings > Privacy > Hidden Words

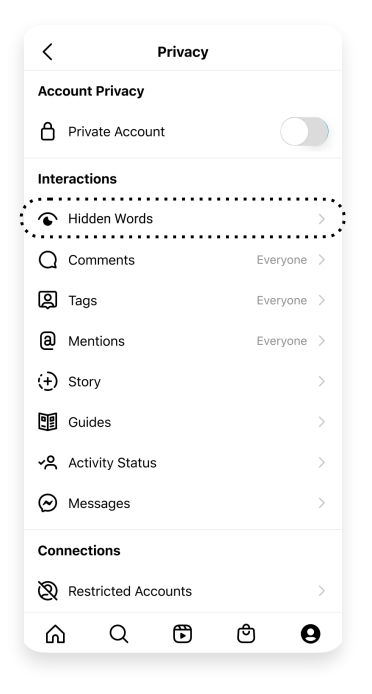

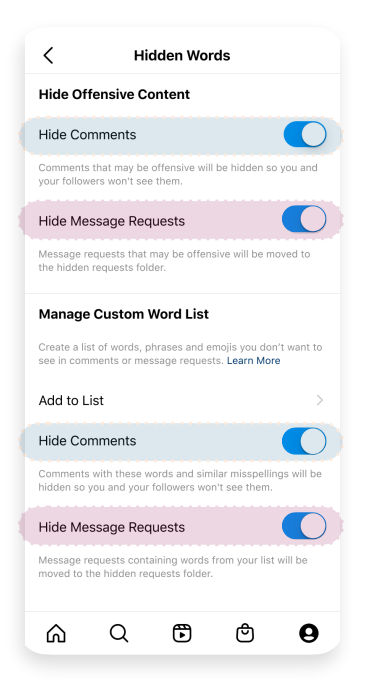

With Hidden Words, you can:

- Hide message requests\* and comments that contain offensive content
- •Create a custom list to hide other words, phrases, or emojis

*\*Reminder: This control will only apply to message requests, and not messages from your friends or people you follow.* 

Hidden message requests live in the Requests section of your DM inbox

You'll see Hidden Requests at the bottom of your Message Requests folder

If you do choose to view a hidden message, you can report, delete, or accept it

If you open the Hidden Requests folder, messages will be obscured unless you choose to view them

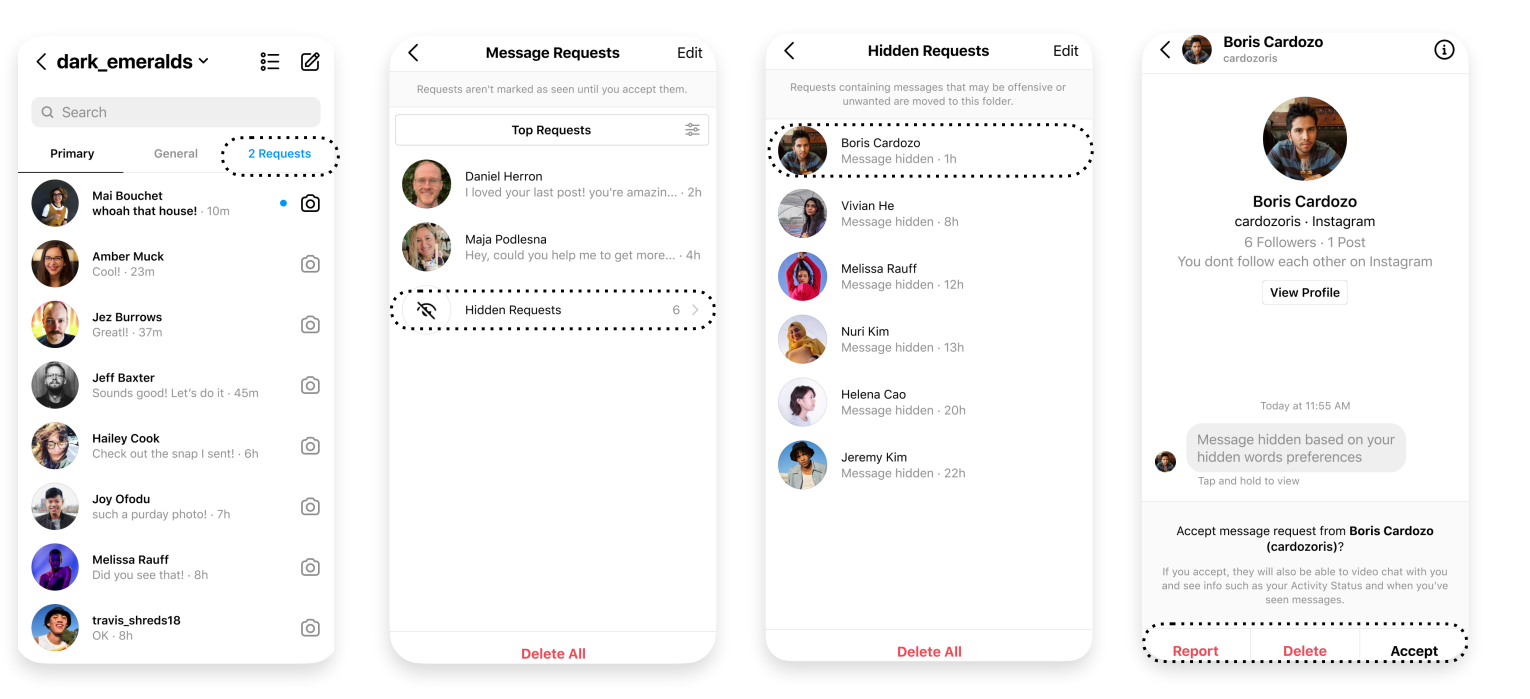